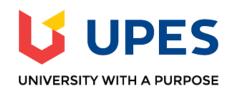

### FAQs regarding End Semester Examination (Dec.- 2020) – IInd Year Onwards

#### 1. What are the timelines as per the revised schedule of the examinations?

End Semester/ Supplementary Examination (ODD Sem.) December, 2020 for Theory Courses - are scheduled to be held w.e.f. 14<sup>th</sup> December, 2020.

#### 2. How are the online examinations going to be conducted?

Online Examinations will be conducted on CodeTantra platform in Online Proctored Mode. CodeTantra is an Assessment Platform with powerful Remote Proctoring solution and secured authentication based access.

### 3. Can I use my Mobile Phone Hot Spot as I do not have broadband /Wi-Fi connection?

You can use your mobile hotspot Internet connection.

# 4. Can I give exam without laptop/desktop/Mobile, webcam, microphone & required bandwidth?

No, you cannot appear in examination without laptop/desktop/smart phone, webcam, and microphone. Required speed 512 KBPS which is easily available on all mobile networks.

#### 5. What will the duration of the examination be?

3 hours (180 minutes)

### 6. What will be pattern of question paper online examination?

It's a combination of Subjective & Objective questions, considering the typing speed of the students & mitigating the complexities that student may face during online exam.

## 7. What happens if I have internet connectivity and power failure issues during the Examination?

Data will be AutoSaved and test will be resumed from the point it got disconnected.

#### 8. Will I get more than 3 hours to complete the examination in above case?

Extension of the lapse time will be given. In case, the lapse time is more than 30 minutes approval of Proctor & COE will be needed.

#### 9. What if, I do not have my UPES ID card?

If you are not having UPES Id card, then Aadhar Card/PAN/Passport/ or any Govt. issued Photo ID card will serve the purpose of Identity verification.

## 10. What do I do, if there is any doubt/error in any question while appearing in examination?

You can chat and ask the proctor to get the doubt cleared through examination team. However if it is delayed you just note the section and question number and attempt the said question assuming the data, and after exam, drop an email to; akvashisth@ddn.upes.ac.in; preeti@ddn.upes.ac.in the case will put up to committee.

# 11. What shall I do if I am using operating system other than windows 7 (and above) OS?

Supported browser for online examination- windows 7 or later, Edge (Chromium) MAC, Linux, Safari. Kindly keep your browser updated for the best user experience.

## 12. What happens if I fail or missed examination due to any reason or circumstances?

If a student fails or is not able to appear in any of the above examination, thereafter, he/ she may only appear in the supplementary examination.

### 13. When will the results be released?

Within 15 days from the last day of the Examination.